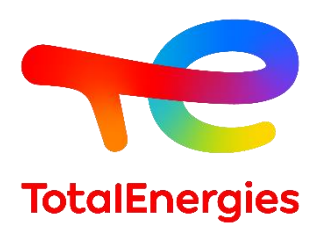

# **GRIF | module Petri**

## **Fiche technique**

Évaluation par réseaux de Petri stochastiques à prédicats et assertions des performances de systèmes dynamiques

**Technologie de TotalEnergies depuis les années 1980, GRIF (Graphiques Interactifs pour la Fiabilité) comprend 3 packages et 12 modules permettant à l'utilisateur de choisir la technique de modélisation la plus appropriée pour la résolution du système étudié. Petri est l'un des quatre modules appartenant au package Simulation.**

**Petri permet de modéliser le comportement de systèmes dynamiques complexes par réseaux de Petri stochastiques à prédicats et assertions**. Ce module s'appuie sur **MOCA-RP** (pour MOnte-CArlo – Réseaux de Petri), propriété de TotalEnergies : un moteur de calculs ultra rapide basé, comme son nom l'indique, sur la simulation de Monte-Carlo et qui repousse les limites de la modélisation.

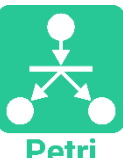

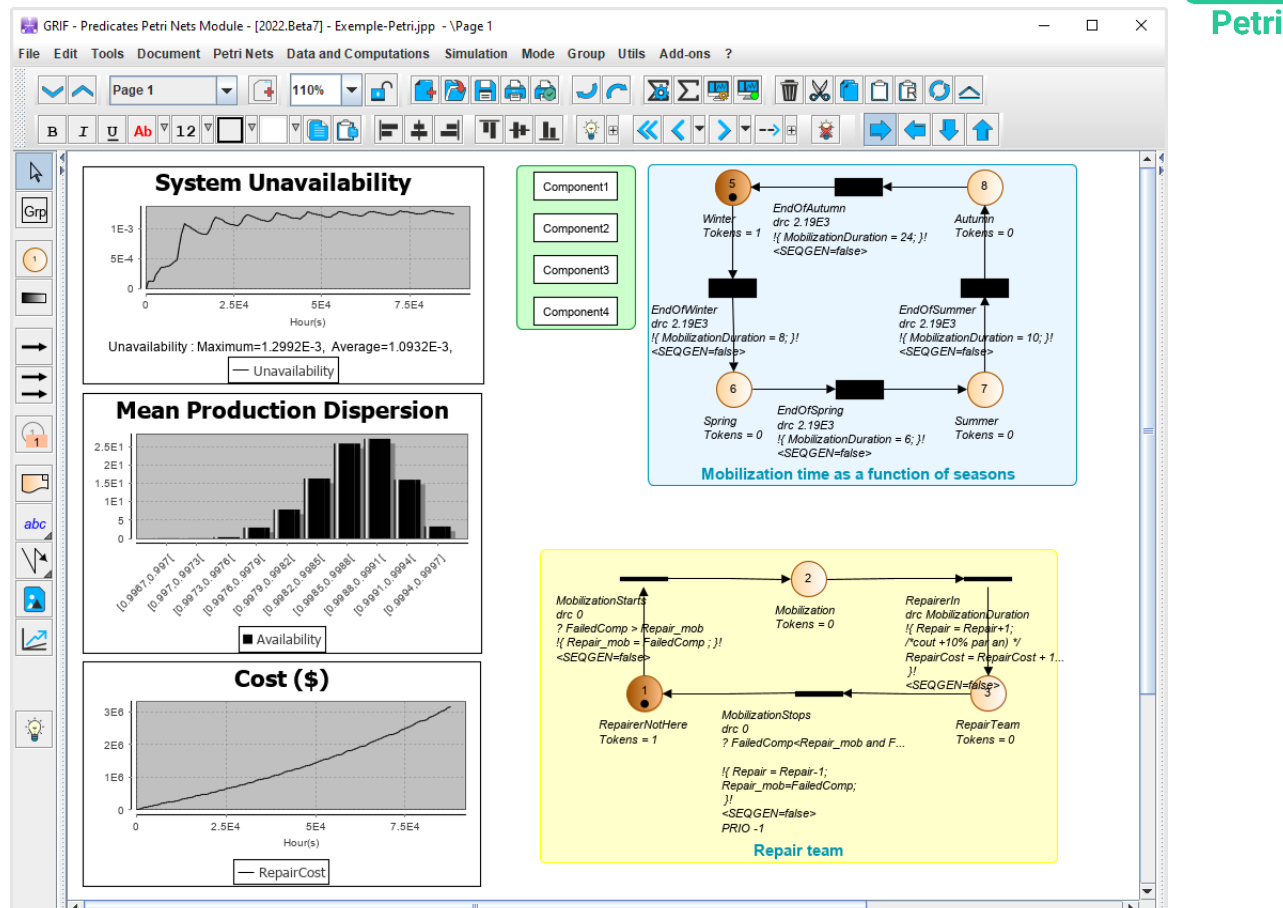

## **Modélisation et calculs, doté du moteur MOCA-RP :**

− **La saisie des réseaux de Petri (RdP) est très simple** et s'appuie sur **une interface graphique intuitive. Elle permet la création de places, transitions, arcs, jetons… et de tous types de variables mathématiques et operateurs logiques (OR, AND, If-Then-Else, Min (), Max ()…).** Ces variables matérialisent des indicateurs et permettent d'agir sur la validation (prédicats) des transitions, elles peuvent aussi être modifiées lors les tirs des transitions (affectations).

− **Une fois le système modélisé, le moteur MOCA-RP permet d'obtenir un grand nombre de résultats :**

- o L'évaluation temporelle, moyenne ou par période de toute variable créée par l'utilisateur.
- o 7 types de statistiques disponibles pour chaque variable (moyenne sur la période de calcul, moyenne par intervalle de temps, fréquence de variation…).

**GRIF**  GRaphiques Interactifs pour la Fiabilité Août 2022

## **TotalEnergies SE**

CSTJF 64018 Pau Cedex - FRANCE Téléphone : +33 (5) 59 83 40 00 grif.totalenergies.com

**Configurations minimales requises :** Intel Core i3 ou supérieur, 4 Go de RAM libre, 1 Go d'espace libre, pas de connexion Internet requise ; **Logiciel requis :** Windows 10 ou Linux ou MacOS X avec Java 11 ; **Licences** : Autonome avec dongle USB ou licences flottantes avec serveur Sentinel.

- o L'analyse des différentes valeurs prises au cours des différentes histoires simulées.
- o La fréquence de tir des transitions.
- o Séquences ou ensembles de coupes minimales qui mènent à un événement spécifique.
- Le temps de présence dans chaque place et le marquage moyen de chaque place etc.

La flexibilité du module vous permettra d'obtenir à la fois les grandeurs usuelles de la sureté de fonctionnement (disponibilité, fiabilité, …) et les informations relatives aux systèmes de production (quantités produites, nombre de ressources utilisées, …).

### **Spécificités et points forts :**

- − **Ergonomie** : le module Petri bénéficie de l'arborescence hiérarchique commune à tous les modules du package Simulation. Une fonction copier-coller améliore votre capacité de modélisation en connectant aux données existantes celles utilisées par la partie sélectionnée (ou en les dupliquant selon le choix de l'utilisateur). Des fonctions de préfixation, suffixation, renommage sont également disponibles lorsque vous copiez-collez des objets du réseau de Petri.
- − **Temps de construction du modèle** : le module Petri utilise la structure arborescente du graphe commune à tous les modules, permettant aux utilisateurs de créer des subdivisions du système. Les prototypes de composants peuvent

être créés et stockés dans une bibliothèque et réutilisés soit directement comme RdP pour créer facilement un plus grand RdP soit comme des diagrammes de blocs stochastiques dans les modules BStoK, Petro ou Flex.

− **Calcul Multi-CPU :** comme dans tous les modules du package Simulation, il est possible d'effectuer les calculs simultanément sur plusieurs processeurs afin de diminuer fortement les temps de calcul. Un plugin de calcul haute performance est également disponible pour les connexions aux superordinateurs.

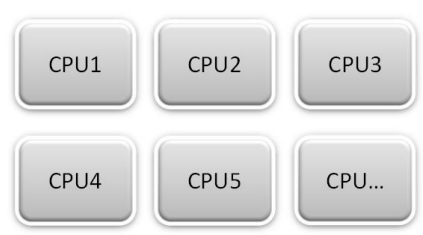

- − **Pouvoir modélisant** : La grande force des réseaux de Petri stochastiques à prédicats et assertions réside autant dans leur puissance de modélisation que dans leur faculté à décrire à la fois la partie dysfonctionnelle d'une installation (les pannes de ses composants) et la partie fonctionnelle.
	- o Parce qu'il est sans limite théorique d'utilisation, ce module pourra être utilisé quel que soit votre système. Il est tout à fait possible de modéliser des dépendances fortes entre composants, avec des reconfigurations au cours du temps grâce aux transitions déterministes ou stochastiques : exponentielle, Weibull, triangulaire, uniforme, ou n'importe quelle autre loi que vous aurez programmée.
	- o Vous avez la possibilité d'effectuer des simulations hybrides en couplant MOCA-RP à un code C++ pour définir la physique du système (variation de température, calcul de propagation, …).
	- o D'autres données, telles que les priorités entre les différentes actions, les délais d'intervention, la gestion des stocks, les coûts d'exploitation, ou un changement de politique après un événement, peuvent facilement être incluses dans ce module.
- − **Simulation interactive étape par étape** : le module Petri fournit un simulateur étape par étape qui est une fonctionnalité clé pour la vérification/validation des modèles. Il permet de s'assurer de la précision de la modélisation avant d'effectuer les calculs. Au-delà de son objectif initial, ce simulateur est également utilisé pour expliquer le comportement du système à d'autres personnes, et peut être un bon support de formation afin d'aider les gens à comprendre comment il fonctionne.
- − **La polyvalence du module Petri permet de l'utiliser dans une grande variété de secteurs industriels :** énergie nucléaire, transport, aérospatiale, pétrole et gaz, etc.

#### **Exploitations de données et résultats :**

- − Possibilité d'automatiser les calculs (exécution par lots) et de dessiner des variations pour l'analyse de sensibilité.
- Les résultats sont stockés dans le document et exportables dans différents formats (csv, XML, Excel, etc.).
- − Visualisation des résultats sous forme de courbes, de camemberts ou d'histogrammes.
- − L'impression au format vectoriel PDF génère des images de haute qualité mais de petits fichiers qui peuvent être envoyés par e-mail même avec des centaines de pages.
- − Interaction avec le système d'exploitation : copier/coller vers ou depuis des logiciels de traitement de texte, des feuilles de calcul ou des outils de présentation.
- BStoK peut lire les RBD du module BFiab.
- − Une synthèse des résultats dans une fenêtre dédiée donnera accès à tous les résultats utiles.
- − Il dispose d'un **plugin HPC (High-Performance Computing)** pour utiliser les superordinateurs les plus puissants.

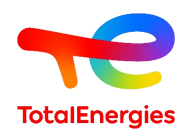

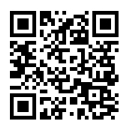